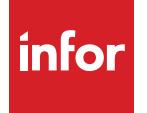

## Infor F9

### Excel-based financial reporting

If you use Microsoft® Excel®, then you already know how useful spreadsheets are for financial reporting. Infor® F9 provides a dynamic link from your general ledger (GL) to Excel and gives you the most current information with a push of a button, with no exports or manual entries required.

Infor F9 offers an unbeatable feature package including:

- Flexible cell-based reporting
- **Consolidations**
- Drill down
- **Budgeting**
- Multi-currency
- Report analysis
- Pivot table reports
- Dashboards
- Web reporting
- Report scheduling

It does all this while being dynamically linked to the GL, ensuring that all numbers are timely, consistent, and complete.

### Speed, power, and ease of use

The true value of Infor F9 becomes apparent when you realize the scope of reporting functions that become available with this one simple GL function. When one GL function is entered once and then copied to other cells, the report grows. New data columns are created by copying existing columns and editing the heading. A one-month report becomes a twelve-month report with one copy command. No need to manually rekey numbers.

**Infor F9 is an easy-to-use financial reporting tool that dynamically links general ledger data to Microsoft Excel and is available for over 150 different accounting and ERP systems.**

Everything you know about your spreadsheet can be applied to the reports you create using Infor F9. Use Excel's functionality to add graphs, buttons and backgrounds to your reporting systems. You already know how to use your spreadsheet — therefore, you already know how to use Infor F9.

#### Report wizard

The Infor F9 Report Wizard allows you to go from a blank spreadsheet to a fully formatted, hotlinked report in seconds. By following a graphical representation and step-by-step procedure, you can point and click your way to a finished report. Leverage your knowledge of Excel to get started immediately.

#### Drill down

No financial reporting application would be complete without drill down capabilities. Infor F9's drill down lets you analyze any balance by the various account code segments or by the general ledger transactions that created it. You can also make use of the drill results in the body of the report for trend analysis or other purposes. Drill down lets you explore the numbers in your reports to their origins.

# Consolidation

Infor F9 can consolidate general ledgers that do not share the same account structures or are from different accounting systems. All with the push of a button.

### Report analysis

Analyze by various criteria such as multi-company or multi-department reports and see which accounts are missing or duplicated.

## Mining information with Infor F9

Take any slice of data to create a report or do analysis. Infor F9's hotlink technology makes your most critical business data (your general ledger) instantly accessible, solving the biggest concerns accountants have about their financial systems.

#### Report on any date range

Many businesses require reporting for other than fiscal periods. Manufacturing, distribution, non-profit organizations, etc. rely on evaluating information from many non-standard date ranges. With Infor F9, you can create reports for any date range you want; a day, a week, a weekend, whatever makes sense for your particular business.

#### Report automation

Create a full-featured production reporting interface for generating consistent reports on a monthly, weekly or even daily basis.

Infor F9 allows you to define and design your report quickly and easily through drop-down menus and graphics.

### Report migration

Infor F9 reports grow with your business, if and when you change your accounting database to another version or product, Infor F9 reports can easily be migrated.

### Infor F9 is customizable to any accounting or ERP package

Infor F9 can be custom configured to any accounting or ERP package within a matter of days. Ask us how.

### New features in Infor F9 version 5

Leveraging the newest functionality of Microsoft Excel 2013, our newest release Infor F9 Version 5 features include:

- Improved user experience
- Infor F9 Viewer
- New business intelligence reportings
- Infor F9 Connect module for web-based reporting and dashboards
- Infor F9 Scheduler
- Infor F9 Account Security

#### **Improved user experience**

Utilizing enhancements to the newer version of Excel user interface, new Task Panes allow users to interact with Infor F9 directly from the Excel spreadsheet for faster output and reporting results.

Reporting Controls are also new and display in a drop-down format for quick selection of filters. Improved toolsets provide improved Analyze and Zero Suppress functionality.

Infor F9 Version 5 is more easily accessible from the Excel Ribbon and displays as a tab among the functional groups. The Infor F9 Ribbon is current with Office 2007 through 2013 standards with improved buttons, graphics, and descriptions.

#### **Infor F9 Viewer**

Infor F9 Viewer is a version of F9 for decision-makers who want to do more than look at static reports or to rely on the finance team to provide reports. It allows managers to view reports, run reports and drill down on numbers on their own.

The F9 Report Writers in the finance team who until now were tasked to run reports, distribute reports and assist decision-makers in analyzing data can just publish master-template F9 reports for F9 Viewers to run and analyze on their own. The decision-makers are empowered to answer their own questions by having access to the general ledger data and the ability to easily interrogate the data.

#### **New business intelligence reporting**

New data analysis and visualization tools help you analyze information, spot trends, and access your company information more easily.

New options in Excel for sorting and filtering, such as multi-select in AutoFilters, sort or filter by color, and "quick filters" for specific data types make Infor F9 Version 5 the ideal tool for creating reports to analyze complex business data.

Use your Infor F9 report data to create pivot tables or pivot chart views more easily by using data fields to reorient data quickly to summarize and find the answers you need.

Key performance indicators (KPIs) are easily added to Infor F9 reports via the Infor F9 Report Wizard, Table and Pivot Tables, GL Paste, and Analyze functions. The KPIs dynamically change after calculation and can be layered using preset and custom rules. KPI metrics and other report sections can be easily extracted from your Infor F9 reports for use in browser-based dashboards.

#### **Web-based reporting module for Infor F9 version 5**

Our newest version of Infor F9 features the option to add even more flexibility for the distribution and access to your valuable Infor F9 reports through a web-based reporting module, Infor F9 Connect. With Infor F9 Connect your reporting is transformed into a dynamic, performanceenhancing tool, leveraging the information across your extended enterprise providing value to every level of your organization.

Leveraging Microsoft SharePoint, Infor F9 reports can be published to a Web Reports Library directly from Excel. There is added flexibility to publish entire reports or report sections at your discretion. With Infor F9 Connect, reports within the Library can be viewed and recalculated within a browser. Reporting parameters can be added to view and apply new values within your Infor F9 reports to recalculate across different filters. Users have the ability to interact with the data using Table and Pivot Table Reports.

Dashboards have become a critical tool for measuring performance at many levels within an organization. Sales teams, product groups, regions, lines of business, and other divisions all benefit from a real-time view into the status of the metrics against which performance is measured.

**If you know Excel, you know Infor F9.**

With Infor F9 Connect you can easily provide this insight across the web for access anywhere. The Key Performance Indicators (KPIs) you define in your Infor F9 Reports can easily be saved as Dashboard content to get critical data communicated directly where it's needed most with no duplicate efforts. Information is displayed in an easy-to-read graphical format that puts the critical data your teams need right in their line of vision for improved performance across your organization.

#### **Infor F9 Scheduler**

Infor F9 Scheduler, can be used to easily manage and schedule Infor F9 reports in Excel to recalculate, print, publish to PDF, and be saved on a time-driven basis. You can generate consistent reports and save valuable time by scheduling reports to be run and distributed automatically on a monthly, weekly, daily, or even hourly basis.

Reports or notifications can be sent via email to group lists and address book contacts, and you can even select the desired format of the report, such as XLS, PDF, HTM, and XPS.

#### **Infor F9 Account Security**

Available for Infor F9 Professional, F9 Account Security provides a way to set up role-based security over F9 data. You can now restrict data access based on users' role as well as control F9 functionality for specific users. You may create users and groups and set security based on different general ledger dimensions (by company, division, department, year, balance type, etc.) all the way down to account level security.

Infor F9 is the complete, customizable solution for all of your financial reporting requirements. The best part is if you know Excel, you know Infor F9. Easy to use, easy to deploy, easy to maintain.

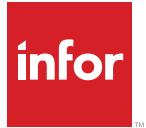

641 Avenue of the Americas New York, NY 10011 800-260-2640 infor.com

#### About Infor

Infor is fundamentally changing the way information is published and consumed in the enterprise, helping 70,000 customers in 194 countries improve operations, drive growth, and quickly adapt to changes in business demands. To learn more about Infor, please visit www.infor.com.

Copyright© 2013 Infor. All rights reserved. The word and design marks set forth herein are trademarks and/or registered trademarks of Infor and/or related affiliates and subsidiaries. All other<br>trademarks listed herein are INF1230739-1361398-EN-US-1113-2